# **Think Python Allen B Downey**

Thank you enormously much for downloading **Think Python Allen B Downey**.Most likely you have knowledge that, people have see numerous period for their favorite books taking into account this Think Python Allen B Downey, but stop stirring in harmful downloads.

Rather than enjoying a good ebook later a cup of coffee in the afternoon, instead they juggled once some harmful virus inside their computer. **Think Python Allen B Downey** is reachable in our digital library an online entry to it is set as public so you can download it instantly. Our digital library saves in combined countries, allowing you to get the most less latency times to download any of our books afterward this one. Merely said, the Think Python Allen B Downey is universally compatible in the same way as any devices to read.

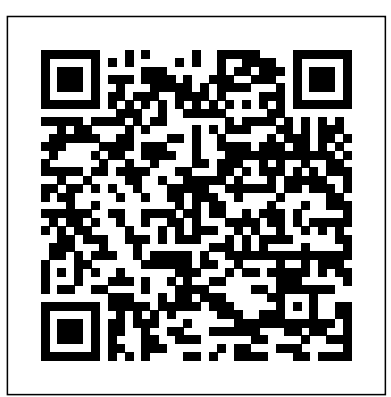

Learn to Code by Solving Problems Addison-Wesley Professional

If you want to learn how to program, working with Python is an excellent way to start. This hands-on guide takes you through the language a step at a time, beginning with basic programming which development techniques work best for you, and practice the concepts before moving on to functions, recursion, data structures, and object-oriented design. This second edition and its supporting code have been updated for Python 3. Through exercises in each chapter, you'll try out programming concepts as you learn them. Think Python is ideal for students at the high school or college level, as well as self-learners, home-schooled students, and professionals who need to learn programming basics. Beginners just getting their feet wet will learn how to start with Python in a browser. Start with the basics, including language syntax and semantics Get a clear definition of each programming concept Learn about values, variables, statements, functions, and data structures in a logical progression Discover how to work with files and databases Understand objects, methods, and object-oriented programming Use debugging techniques to fix syntax, runtime, and semantic errors Explore interface design, data structures, and GUI-based programs through case studies

# **Think Stats** Addison-Wesley Professional Currently used at many colleges, universities, and high schools, this

hands-on introduction to computer science is ideal for people with little or no programming experience. The goal of this concise book is filters in the frequency domain Linear time-invariant (LTI) not just to teach you Java, but to help you think like a computer scientist. You'll learn how to program—a useful skill by itself—but you'll also discover how to use programming as a means to an end. Authors Allen Downey and Chris Mayfield start with the most basic concepts and gradually move into topics that are more complex, such Today, anyone in a scientific or technical as recursion and object-oriented programming. Each brief chapter covers the material for one week of a college course and includes exercises to help you practice what you've learned. Learn one concept at a time: tackle complex topics in a series of small steps with Sedgewick, Kevin Wayne, and Robert Dondero have examples Understand how to formulate problems, think creatively about solutions, and write programs clearly and accurately Determine introduction to programming in Python that important skill of debugging Learn relationships among input and output, decisions and loops, classes and methods, strings and arrays Work on exercises involving word games, graphics, puzzles, and playing cards

Think Bayes Addison-Wesley Professional If you understand basic mathematics and know how to program with Python, you're ready to dive into signal processing. While most resources start with theory to teach this complex subject, this practical book introduces techniques by showing you how they're applied in the real world. In the first chapter alone, you'll be able to decompose modules, and libraries: organizing programs into a sound into its harmonics, modify the harmonics, and generate new sounds. Author Allen Downey explains techniques such as spectral decomposition, filtering, convolution, and the Fast Fourier Transform. This book also provides exercises and code examples to help you understand the material. You'll explore: Periodic signals and their spectrums Harmonic structure of simple waveforms Chirps and other sounds whose spectrum changes over time Noise signals and natural sources of noise The autocorrelation function for estimating pitch The discrete cosine transform (DCT) for compression The Fast Fourier

Transform for spectral analysis Relating operations in time to system theory Amplitude modulation (AM) used in radio Other books in this series include Think Stats and Think Bayes, also by Allen Downey. **HT THINK LIKE A COMPUTER SCIEN** DigitalOcean discipline needs programming skills. Python is an ideal first programming language, and Introduction to Programming in Python is the best guide to learning it. Princeton University's Robert crafted an accessible, interdisciplinary emphasizes important and engaging applications, not toy problems. The authors supply the tools needed for students to learn that programming is a natural, satisfying, and creative experience. This example-driven guide focuses on Python's most useful features and brings programming to life for every student in the sciences, engineering, and computer science. Coverage includes Basic elements of programming: variables, assignment statements, built-in data types, conditionals, loops, arrays, and I/O, including graphics and sound Functions, components that can be independently debugged, maintained, and reused Object-oriented programming and data abstraction: objects, modularity, encapsulation, and more Algorithms and data structures: sort/search algorithms, stacks, queues, and symbol tables Examples from applied math, physics, chemistry, biology, and computer science—all compatible with Python 2 and 3 Drawing on their extensive classroom experience, the authors provide Q&As, exercises, and opportunities for creative practice throughout. An extensive amount of supplementary information is available

at introcs.cs.princeton.edu/python. With source code, I/O libraries, solutions to selected exercises, and much more, this companion website empowers people to use their own computers to teach and learn the material.

### Think Stats MIT Press

Learn to Code by Solving Problems is a practical introduction to programming using Python. It uses codingcompetition challenges to teach you the mechanics of coding and how to think like a savvy programmer. Computers are capable of solving almost any problem when given the right instructions. That's where programming comes in. This beginner's book will have you writing Python programs right away. You'll solve interesting problems drawn from real coding competitions and build your programming skills as you go. Every chapter presents problems from coding challenge websites, where online judges test your solutions and provide targeted feedback. As you practice using core Python features, functions, and techniques, you'll develop a clear understanding of data structures, algorithms, and other programming basics. Bonus exercises invite you to explore new concepts on your own, and multiple-choice questions encourage you to think about how each piece of code works. You'll learn how to: Run Python code, work with strings, and use variables Write programs that make decisions Make code more efficient with while and for loops Use Python sets, lists, and dictionaries to organize, sort, and search data Design programs using functions and top-down design Create complete-search algorithms and use Big O notation to design more efficient code By the end of the book, you'll not only be proficient in Python, but you'll also understand how to think through problems and tackle them with code. Programming languages come and go, but this book gives you the lasting foundation you need to start thinking like a programmer.

Python for Informatics "O'Reilly Media, Inc."

Quickly find solutions to common programming problems encountered while processing big data. Content is presented in the popular problem-solution format. Look up the programming problem that you want to solve. Read the solution. Apply the solution directly technological developments in such fields as computer vision in your own code. Problem solved! PySpark Recipes covers Hadoop and electronics. Interviews SUE.C, Larry Cuba, Mark Hansen, and its shortcomings. The architecture of Spark, PySpark, and RDD

are presented. You will learn to apply RDD to solve day-to-day big data problems. Python and NumPy are included and make it easy for new learners of PySpark to understand and adopt the model. What You Will Learn Understand the advanced features of PySpark2 Tarbell, Steph Thirion, Robert Winter and SparkSQL Optimize your code Program SparkSQL with Python Use Spark Streaming and Spark MLlib with Python Perform graph analysis with GraphFrames Who This Book Is For Data analysts, Python programmers, big data enthusiasts

**Think Python** "O'Reilly Media, Inc."

Dive into Python's advanced possibilities, including algorithm analysis, graphs, scale-free networks, and cellular automata with this in-depth, hands-on guide. Think Java "O'Reilly Media, Inc."

develop a new form of literacy that enables them to create new philosophy of science, including the nature of scientific laws, theory Lynn Hershman Leeson, Jürg Lehni, LettError, Golan Levin and Zachary Lieberman, Benjamin Maus, Manfred Mohr, Ash Nehru, Josh On, Bob Sabiston, Jennifer Steinkamp, Jared Python for Everybody No Starch Press Complexity science uses computation to explore the physical and social sciences. In Think Complexity, you'll use graphs, cellular automata, and agent-based models to study topics in physics, biology, and economics. Whether you're an intermediate-level Python programmer or a student of computational modeling, you'll delve into examples of complex systems through a series of worked examples, exercises, case studies, and easy-to-understand explanations. In this updated second edition, you will: Work with NumPy arrays and SciPy methods, including basic signal processing and Fast Fourier Transform Study abstract models of complex physical systems, including power laws, fractals and pink noise, and Turing machines Get Jupyter notebooks filled with starter code and solutions to help you re-implement and extend original experiments in complexity; and models of computation like Turmites, Turing machines, and cellular automata Explore the choice, and realism and instrumentalism Ideal as a text for a course on computational modeling in Python, Think Complexity also helps self-learners gain valuable experience with topics and ideas they might not encounter otherwise. **Processing, second edition** O'Reilly Media "Brian Overland makes programming simple. . . . To my amazement, his books explain complicated code clearly enough for anyone to understand." —Art Sedighi, PhD Tapping into the full power of Python doesn't have to be difficult. Supercharged Python is written for people who've learned the fundamentals of the language but want to take their skills to the next level. After a quick review of Python, the book covers: advanced list and string techniques; all the ways to handle text and binary files; financial applications; advanced techniques for writing classes; generators and decorators; and how to master packages such as Numpy (Numeric Python) to supercharge your applications! Use profilers and "magic methods" to code like a pro Harness the power of regular expressions to process text quickly with a single statement Take advantage of 22 coding shortcuts, along with performance tips, to save time and optimize your code Create really useful classes and objects, for games, simulations, money, mathematics, and more Use multiple

The new edition of an introduction to computer programming within the context of the visual arts, using the open-source programming language Processing; thoroughly updated throughout. The visual arts are rapidly changing as media moves into the web, mobile devices, and architecture. When designers and artists learn the basics of writing software, they media for the present, and to imagine future media that are beyond the capacities of current software tools. This book introduces this new literacy by teaching computer programming within the context of the visual arts. It offers a comprehensive reference and text for Processing (www.processing.org), an open-source programming language that can be used by students, artists, designers, architects, researchers, and anyone who wants to program images, animation, and interactivity. Written by Processing's cofounders, the book offers a definitive reference for students and professionals. Tutorial chapters make up the bulk of the book; advanced professional projects from such domains as animation, performance, and installation are discussed in interviews with their creators. This second edition has been thoroughly updated. It is the first book to offer in-depth coverage of Processing 2.0 and 3.0, and all examples have been updated for the new syntax. Every chapter has been revised, and new chapters introduce new ways to work with data and geometry. New "synthesis" chapters offer discussion and worked examples of such topics as sketching with code, modularity, and algorithms. New interviews have been added that cover a wider range of projects. "Extension" chapters are now offered online so they can be updated to keep pace with

modules to build powerful apps while avoiding the "gotchas" Import packages to dramatically speed up statistical operations—by as much as 100 times! Refer to the five-part language reference to look up fine points of the language Supercharged Python demonstrates techniques that allow you to write faster and more powerful code, whether you're manipulating large amounts of data or building sophisticated applications. Register your book for convenient access to downloads, updates, and/or corrections as they become available. See inside book for details.

# Think Perl 6 O'Reilly Media

Want to learn how to program and think like a computer scientist? This practical guide gets you started on your programming journey with the help of Perl 6, the younger sister of the popular Perl programming language. Ideal for beginners, this hands-on book includes over 100 exercises with multiple solutions, and more than 1,000 code examples so you can quickly practice what you learn. Experienced programmers—especially those who know Perl 5—will also benefit. Divided into two parts, Think Perl 6 starts with basic concepts that every programmer needs to know, and then focuses on different programming paradigms and some more advanced programming techniques. With two semesters' worth of lessons, this book is the perfect teaching tool for computer science beginners in colleges and universities. Learn basic concepts including variables, expressions, statements, functions, conditionals, recursion, and loops Understand commonly used basic data structures and the most useful algorithms Dive into object-oriented programming, and learn how to construct your own types and methods to extend the language Use grammars and regular expressions to analyze textual content Explore how functional programming can help you make your code simpler and more expressive Think Python "O'Reilly Media, Inc."

Python for Everybody is designed to introduce students to programming and software development through the lens of exploring data. You can think of the Python programming language as your tool to solve data problems that are beyond the capability of a spreadsheet.Python is an easy to use and easy to learn programming language that is freely available on Macintosh, Windows, or Linux computers. So once you learn Python you can use it for the rest of your career without needing to purchase any software.This book uses the Python 3 language. The earlier Python 2 version of this book is titled "Python for Informatics: Exploring

Information".There are free downloadable electronic copies of this book in various formats and supporting materials for the book at www.pythonlearn.com. The course materials are available to you under a Creative Commons License so you can adapt them to teach your own Python course.

Python for Software Design "O'Reilly Media, Inc." Python Crash Course is a fast-paced, thorough introduction to Python that will have you writing programs solving problems, and making things that work in no time. In the first half of the book, you'll learn about basic programming concepts, such as lists, dictionaries, classes, and loops, and practice writing clean and readable code with exercises for each topic. You'll also learn how to make your programs interactive and how to test your code safely before adding it to a project. In the second half of the book, you'll put your new knowledge into practice with three substantial projects: a Space Invaders–inspired arcade game, data visualizations with Python's super-handy libraries, and a simple web app you can deploy online. As you work through Python Crash Course you'll learn how to: –Use powerful Python libraries and tools, including matplotlib, NumPy, and Pygal –Make 2D games that respond to keypresses and mouse clicks, and that grow more difficult as the game progresses –Work with data to generate interactive visualizations

Learn Ruby the Hard Way "O'Reilly Media, Inc." Get a comprehensive, in-depth introduction to the core Python language with this hands-on book. Based on author Mark Lutz's popular training course, this updated fifth edition will help you quickly write efficient, high-quality code with Python. It's an ideal way to begin, whether you're new to programming or a professional developer versed in other languages. Complete with quizzes, exercises, and helpful illustrations, this easy-to-follow, selfpaced tutorial gets you started with both Python 2.7 and 3.3— the latest releases in the 3.X and 2.X lines—plus all reward you for every minute you put into it. Soon, you'll know

–Create and customize Web apps and deploy them safely online –Deal with mistakes and errors so you can solve your own programming problems If you've been thinking seriously about digging into programming, Python Crash Course will get you up to speed and have you writing real programs fast. Why wait any longer? Start your engines and code! Uses Python 2 and 3

other releases in common use today. You'll also learn some advanced language features that recently have become more common in Python code. Explore Python's major built-in object types such as numbers, lists, and dictionaries Create and process objects with Python statements, and learn Python's general syntax model Use functions to avoid code redundancy and package code for reuse Organize statements, functions, and other tools into larger components with modules Dive into classes: Python's object-oriented programming tool for structuring code Write large programs with Python's exceptionhandling model and development tools Learn advanced Python tools, including decorators, descriptors, metaclasses, and Unicode processing Think Julia "O'Reilly Media, Inc." If you know how to program with Python, and know a little about probability, you're ready to tackle Bayesian statistics. This book shows you how to use Python code instead of math to help you learn Bayesian fundamentals. Once you get the math out of the way, you'll be able to apply these techniques to real-world problems. Diango for Beginners "O'Reilly Media, Inc." You Will Learn Python 3! Zed Shaw has perfected the world's best system for learning Python 3. Follow it and you will succeed—just like the millions of beginners Zed has taught to date! You bring the discipline, commitment, and persistence; the author supplies everything else. In Learn Python 3 the Hard Way, you'll learn Python by working through 52 brilliantly crafted exercises. Read them. Type their code precisely. (No copying and pasting!) Fix your mistakes. Watch the programs run. As you do, you'll learn how a computer works; what good programs look like; and how to read, write, and think about code. Zed then teaches you even more in 5+ hours of video where he shows you how to break, fix, and debug your code—live, as he's doing the exercises. Install a complete Python environment Organize and write code Fix and break code Basic mathematics Variables Strings and text Interact with users Work with files Looping and logic Data structures using lists and dictionaries Program design Object-oriented programming Inheritance and composition Modules, classes, and objects Python packaging Automated testing Basic game development Basic web development It'll be hard at first. But soon, you'll just get it—and that will feel great! This course will

one of the world's most powerful, popular programming languages. You'll be a Python programmer. This Book Is Perfect For Total beginners with zero programming experience Junior developers who know one or two languages Returning professionals who haven't written code in years Seasoned professionals looking for a fast, simple, crash course in Python 3

Think Complexity "O'Reilly Media, Inc."

As Python continues to grow in popularity, projects are becoming larger and more complex. Many Python developers are now taking an interest in high-level software design patterns such as hexagonal/clean architecture, event-driven architecture, and the strategic patterns prescribed by domaindriven design (DDD). But translating those patterns into Python isn't always straightforward. With this hands-on guide, Harry Percival and Bob Gregory from MADE.com introduce proven architectural design patterns to help Python developers manage application complexity—and get the most value out of their test suites. Each pattern is illustrated with concrete examples in beautiful, idiomatic Python, avoiding some of the verbosity of Java and C# syntax. Patterns include: Dependency inversion and its links to ports and adapters (hexagonal/clean architecture) Domain-driven design's distinction between entities, value objects, and aggregates Repository and Unit of Work patterns for persistent storage Events, commands, and the message bus Command-query responsibility segregation (CQRS) Event-driven architecture and reactive microservices

# **Learning Python** "O'Reilly Media, Inc."

Python is an excellent way to get started in programming, and this clear, concise guide walks you through Python a step at a time--beginning with basic programming concepts before moving on to functions, data structures, and object-oriented design. This revised third edition reflects the growing role of large language models (LLMs) in programming and includes exercises on effective LLM prompts, testing code, and debugging skills. With this popular hands-on guide at your side, you'll get: A grounding in the syntax and semantics of the Python language A clear definition of each programming concept, with emphasis on clear vocabulary How to work with variables, statements, functions, and data structures in a logical progression Techniques for reading and writing files and databases A solid understanding of objects,

methods, and object-oriented programming Debugging strategies for syntax, runtime, and semantic errors An introduction to recursion, interface design, data structures, and basic algorithms How to use LLMs--including effective prompts, testing code, and debugging And more Microsoft Excel 2019 VBA and Macros WelcomeToCode The sixth edition of this bestselling Perl tutorial includes recent changes to the language. Years of classroom testing and experience helped shape the book's pace and scope, and this edition is packed with exercises that let readers practice the concepts while they follow the text. Architecture Patterns with Python "O'Reilly Media, Inc." Offers a Ruby tutorial featuring fifty-two exercises that cover such topics as installing the Ruby environment, organizing and writing code, strings and text, object-oriented programming, debugging and automated testing, and basic game development.

Page 4/4 April, 29 2024